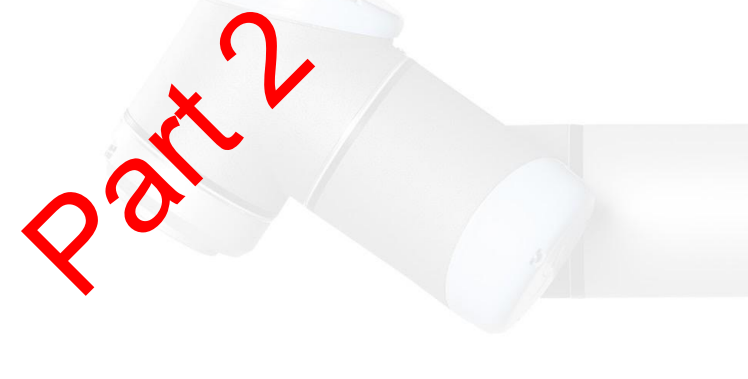

# **INF3480 - Introduction to Robot Operating System**

### April 26, 2018

Justinas Mišeikis

### **Recap of the previous lecture**

- What ROS is?
- Consists of: Plumbing, Tools, Capabilities, Ecosystem
- Nodes, Topics, Services, Messages, ROS Master
- RQT Visualisation
- Rosbag
- **Setting up a new ROS installation**
- **Creating workspace**
- **Compiling**
- **Creating package**
- **Simple publisher**
- Listen to the topic, rostopic echo

Hands-on**Hands-or** 

### **Lecture Plan**

- 1. Go through ROS-Industrial and Movelt!
- 2. Show some example projects made on ROS
- 3. Practical coding session
- 4. Leave time for your questions on using ROS

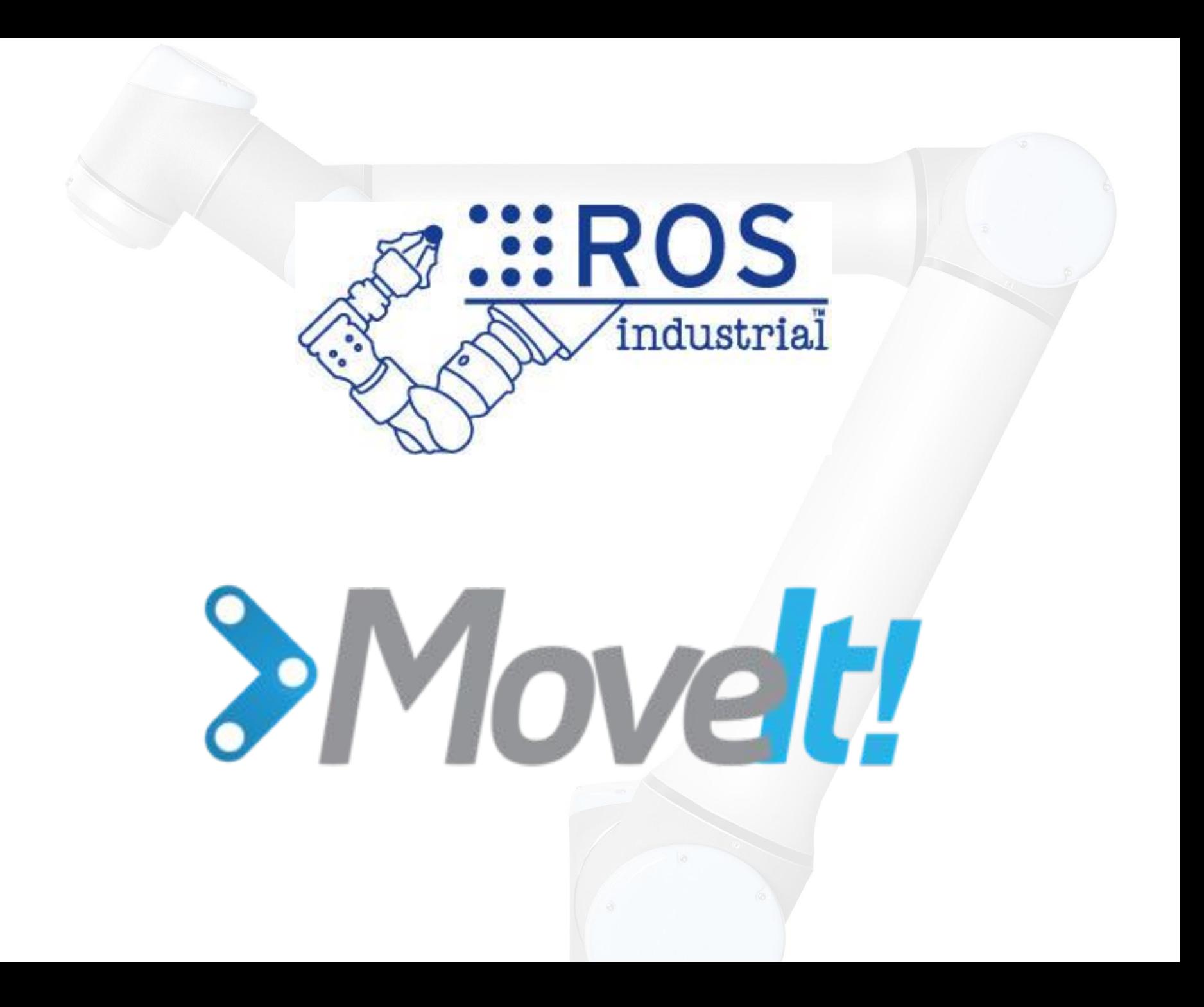

### **Technical Capabilities**

- Motion Planning
	- Fast and good quality paths
	- Kinematic Constraints
- Fast and flexible collision checking
- **Integrated Kinematics**
- Integrated Perception for Environment Representation
- **Standardised Interfaces to Controllers**
- **Execution and Monitoring**
- **Kinematic Analysis**
- Simulated Robots

### **Motion Planning**

MoveIt! includes a variety of motion planners:

- Sampling-based motion planners (implementations from [\[OMPL\]](http://ompl.info/))
- Search-based motion planners

(implementations from SBPL)

Optimization-based motion planners (CHOMP)

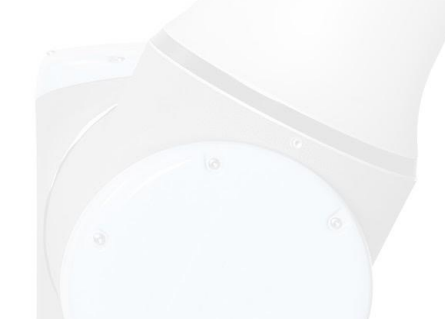

### **Motion Planning - Constraints**

You can specify the following kinematic constraints:

- **Position constraints** restrict the position of a link to lie within a region of space
- **Orientation constraints** restrict the orientation of a link to lie within specified roll, pitch or yaw limits
- **Visibility constraints** restrict a point on a link to lie within the visibility cone for a particular sensor
- **Joint constraints** restrict a joint to lie between two values
- **User-specified constraints** you can also specify your own constraints with a user-defined callback.

### **Collision Detection**

Flexible Collision Library (FCL) is used.

Types of objects supported:

- Meshes
- Primitive shapes (boxes, cylinders, cones)
- **Octomap**

### 40,000 to 80,000 collision checks per second!

### **MoveIt - Robot Setup Assistant**

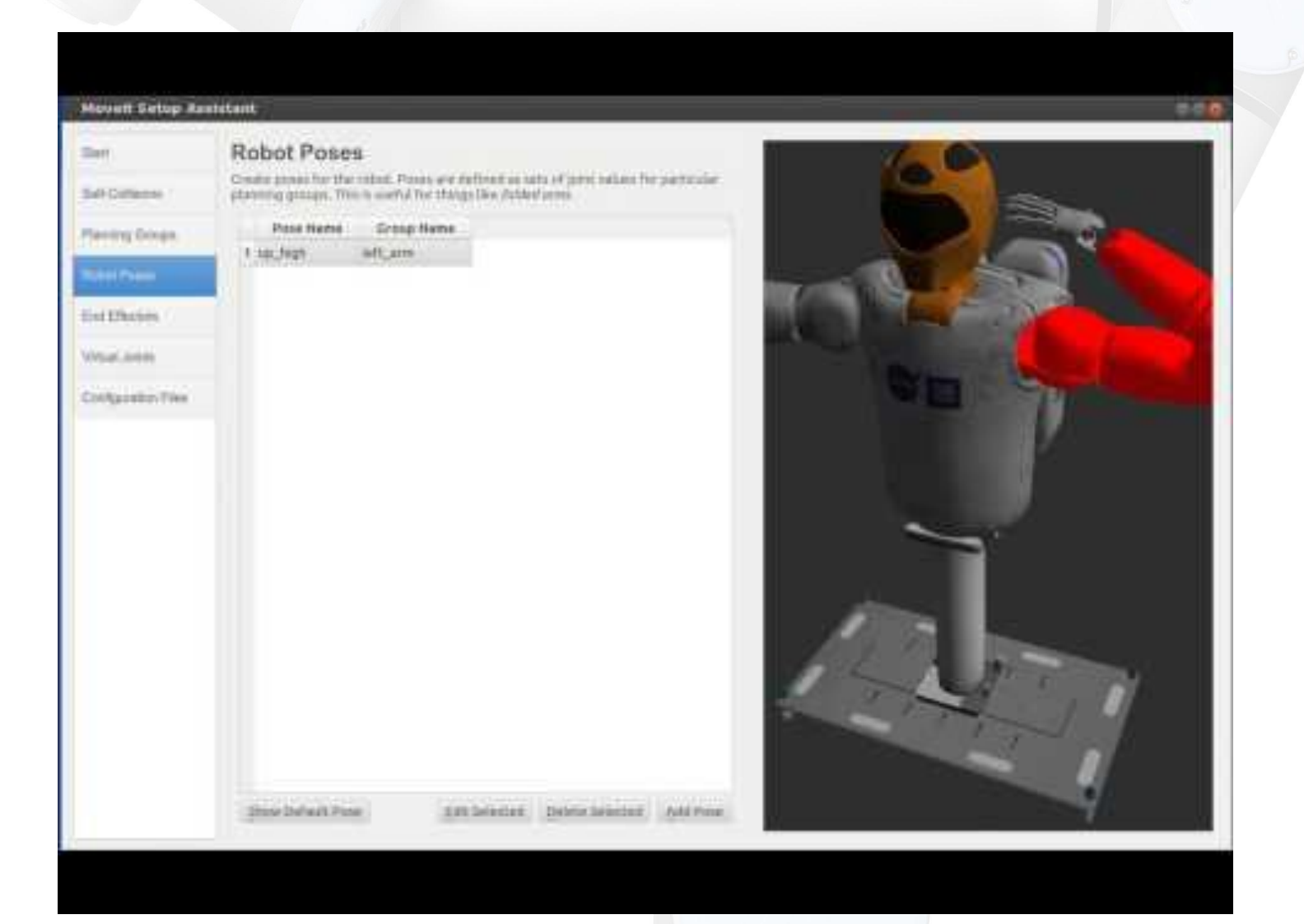

### **MoveIt Capabilities**

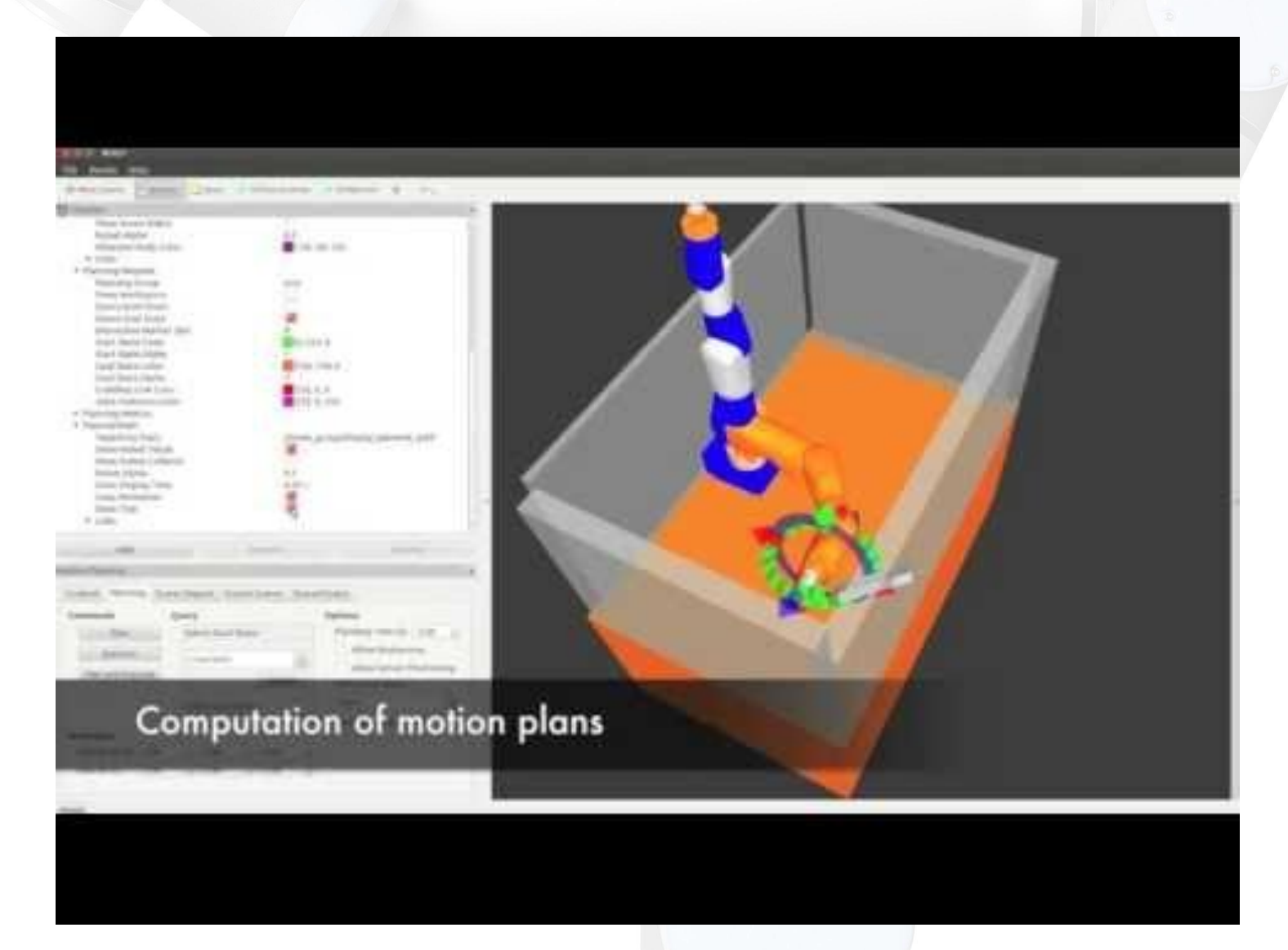

### **How to use it?**

To simulate and play around with Universal Robot UR5

- 1) Have ROS installed (example version: Kinetic)
- 2) Install MoveIt for UR5:
	- "sudo apt-get install ros-kinetic-ur5-moveit-config"
- 3) Launch UR5 RViz simulator:
	- "roslaunch ur5 moveit config demo.launch"
- That's it!

[http://wiki.ros.org/universal\\_robot/Tutorials/Getting%20Started%20with%20a%20Univers](http://wiki.ros.org/universal_robot/Tutorials/Getting%20Started%20with%20a%20Universal%20Robot%20and%20ROS-Industrial) [al%20Robot%20and%20ROS-Industrial](http://wiki.ros.org/universal_robot/Tutorials/Getting%20Started%20with%20a%20Universal%20Robot%20and%20ROS-Industrial)

### How to use it?

#### $\bullet$  moveit.rviz\* - RViz Mm Interact SP Move Camera Select + = →

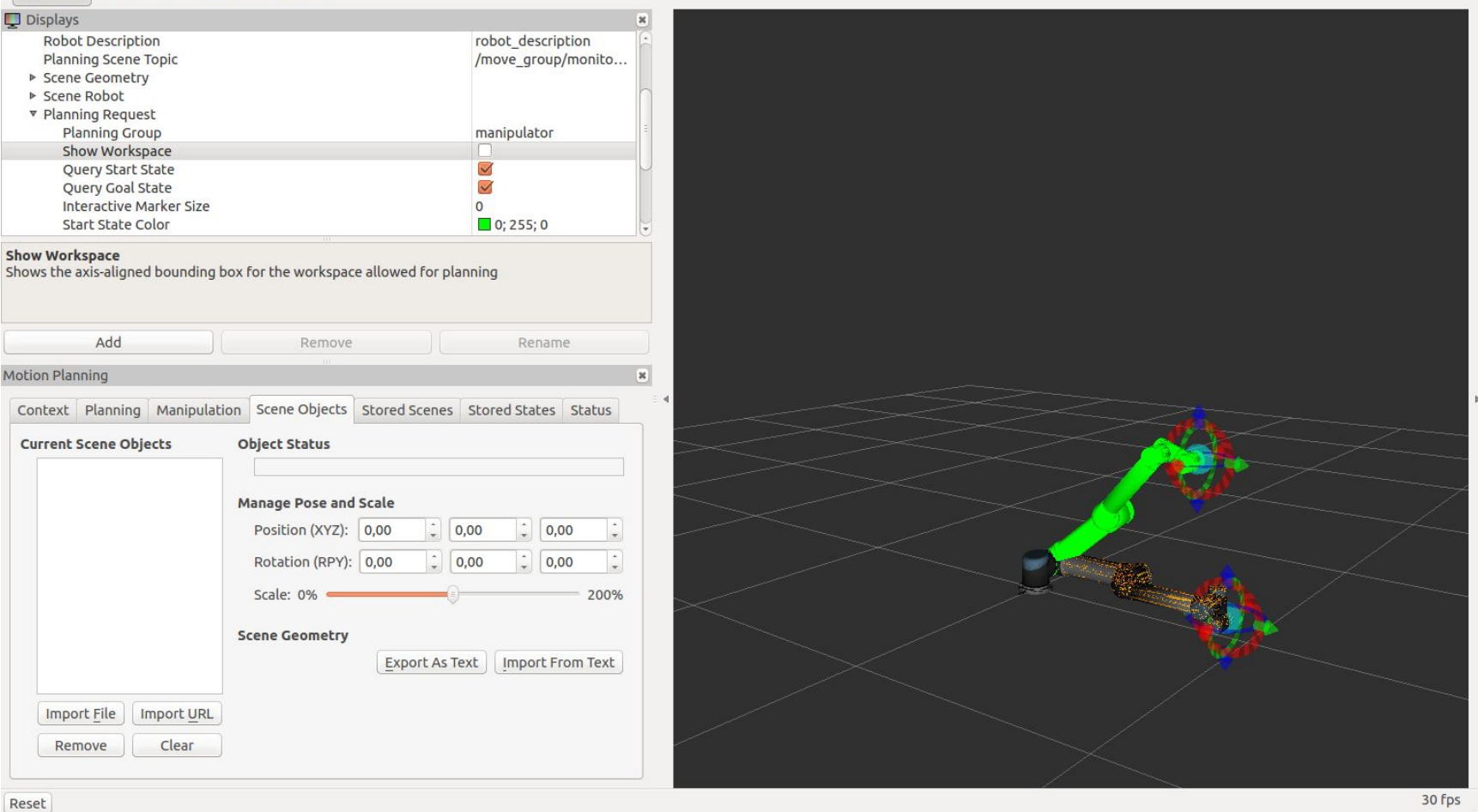

### **Future?**

# **ROS 2**

**coming soon...**

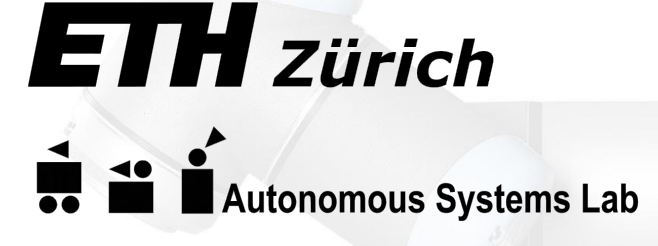

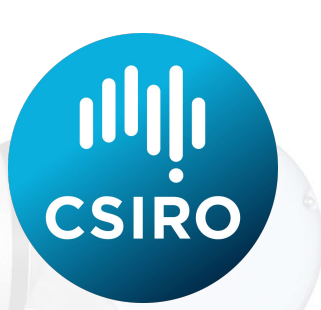

# **Actual Projects:**

## **People detection for HMC**

Joint Human Detection From Static and Mobile Cameras [http://ieeexplore.ieee.org/xpls/abs\\_all.jsp?arnumber=6894232&tag=1](http://ieeexplore.ieee.org/xpls/abs_all.jsp?arnumber=6894232&tag=1)

### **Autonomous Hot Metal Carrier (HMC)**

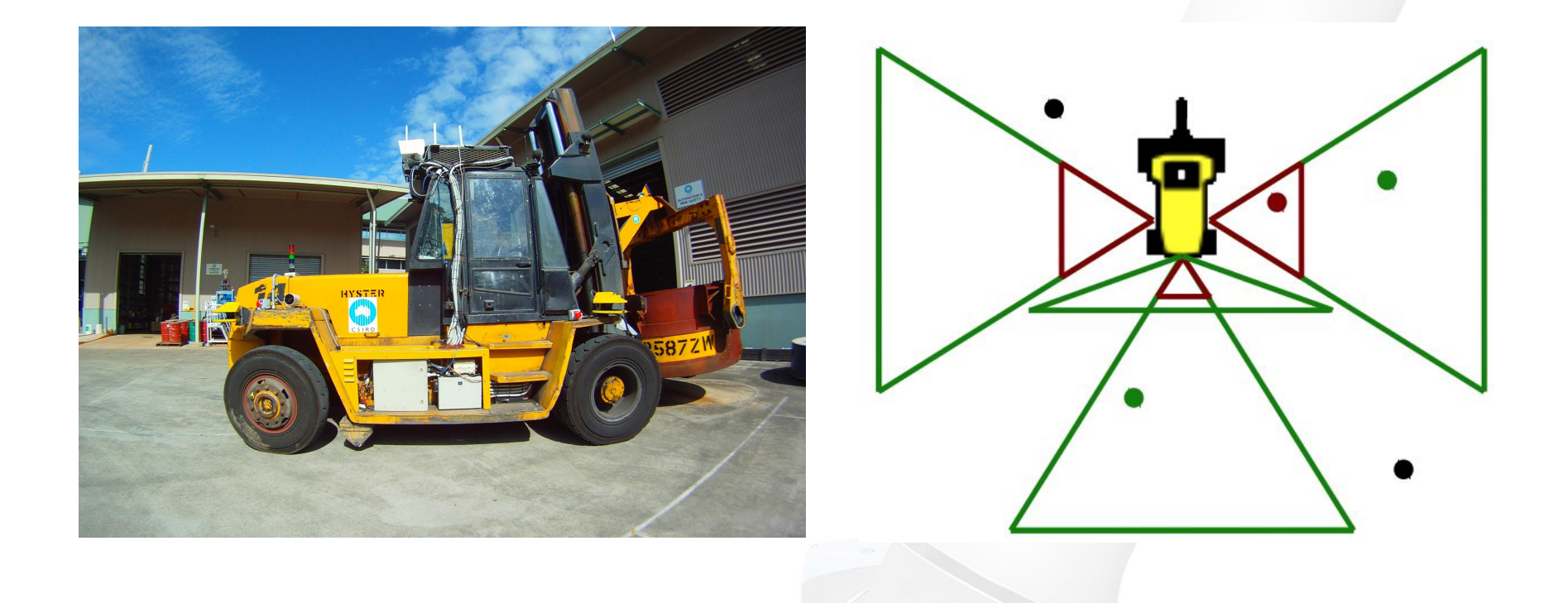

### **Workspace**

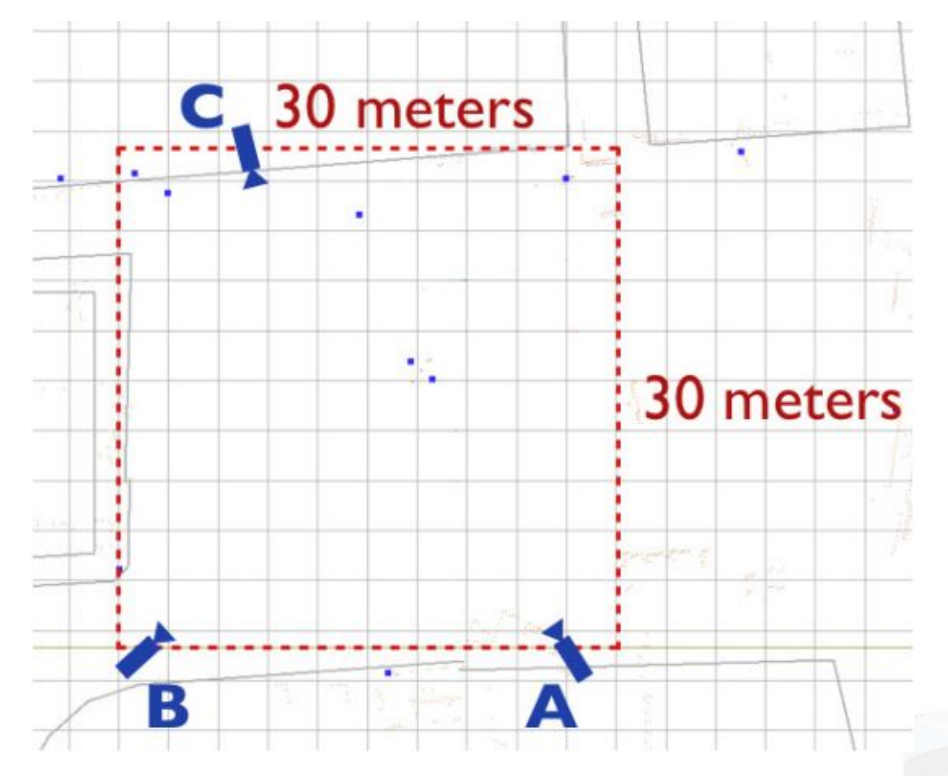

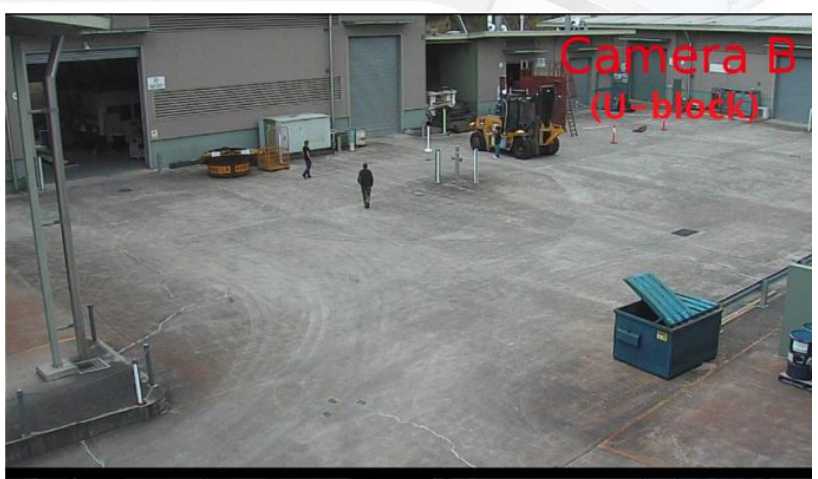

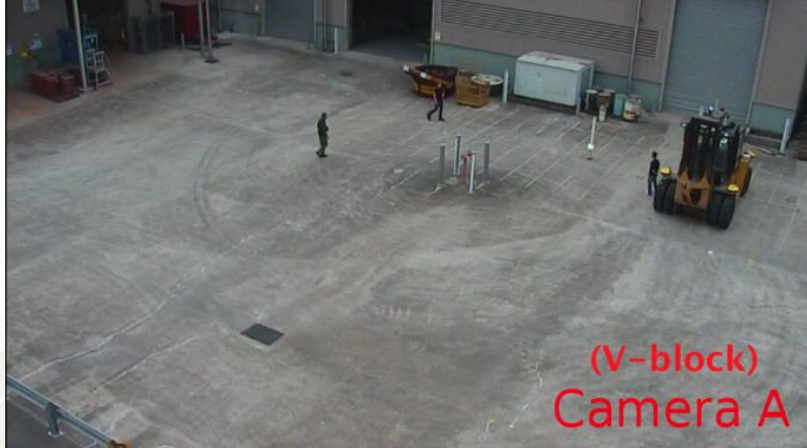

### **Detection Process**

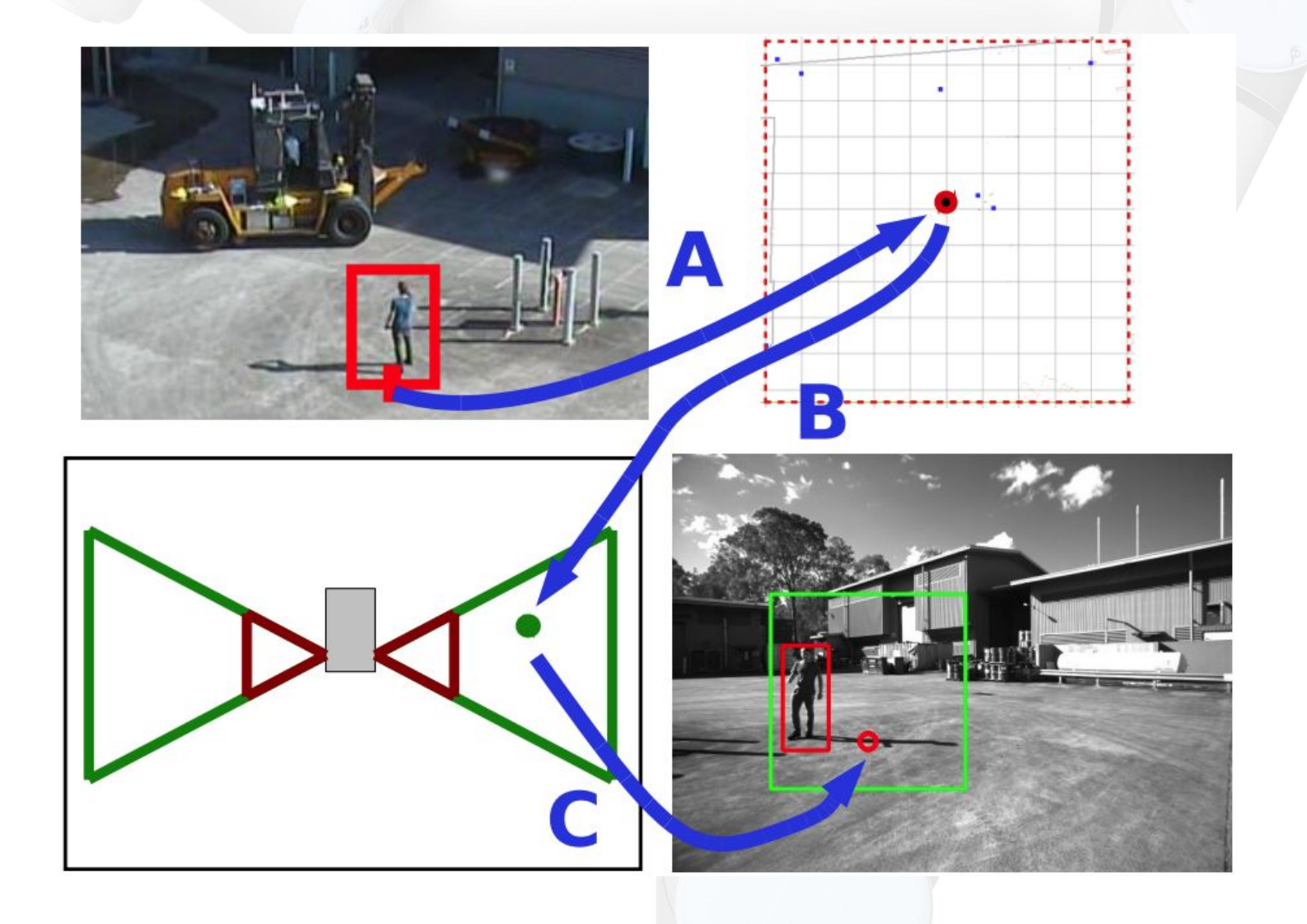

### **Algorithm Diagram**

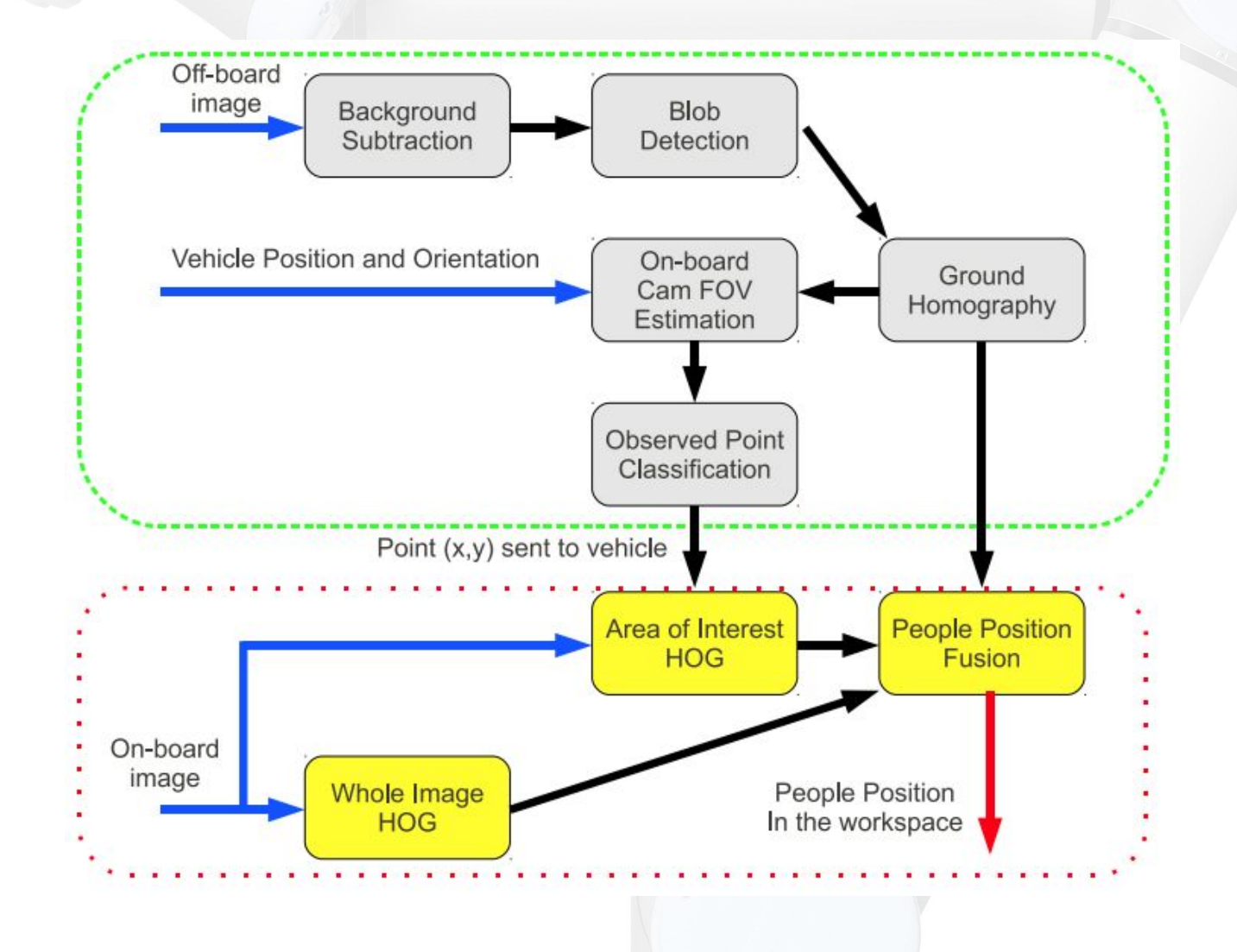

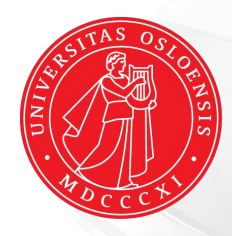

### **UiO: University of Oslo**

# **Automatic Calibration of Kinect - Robot System**

Automatic Calibration of a Robot Manipulator and Multi 3D Camera System <https://arxiv.org/abs/1601.01566>

#### And the end-effector to the checke board center offset is estimated.

ra i

m

. . . ....

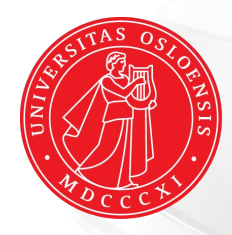

#### **UiO: University of Oslo**

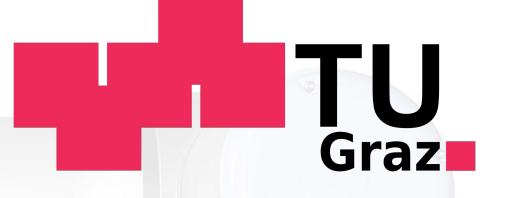

# **Robot-Based Electric Vehicle Charging Station**

Work in progress...

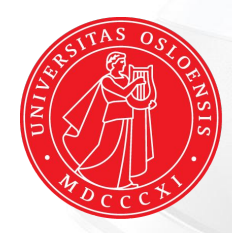

### UiO: University of Oslo

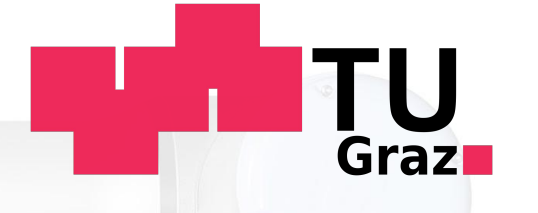

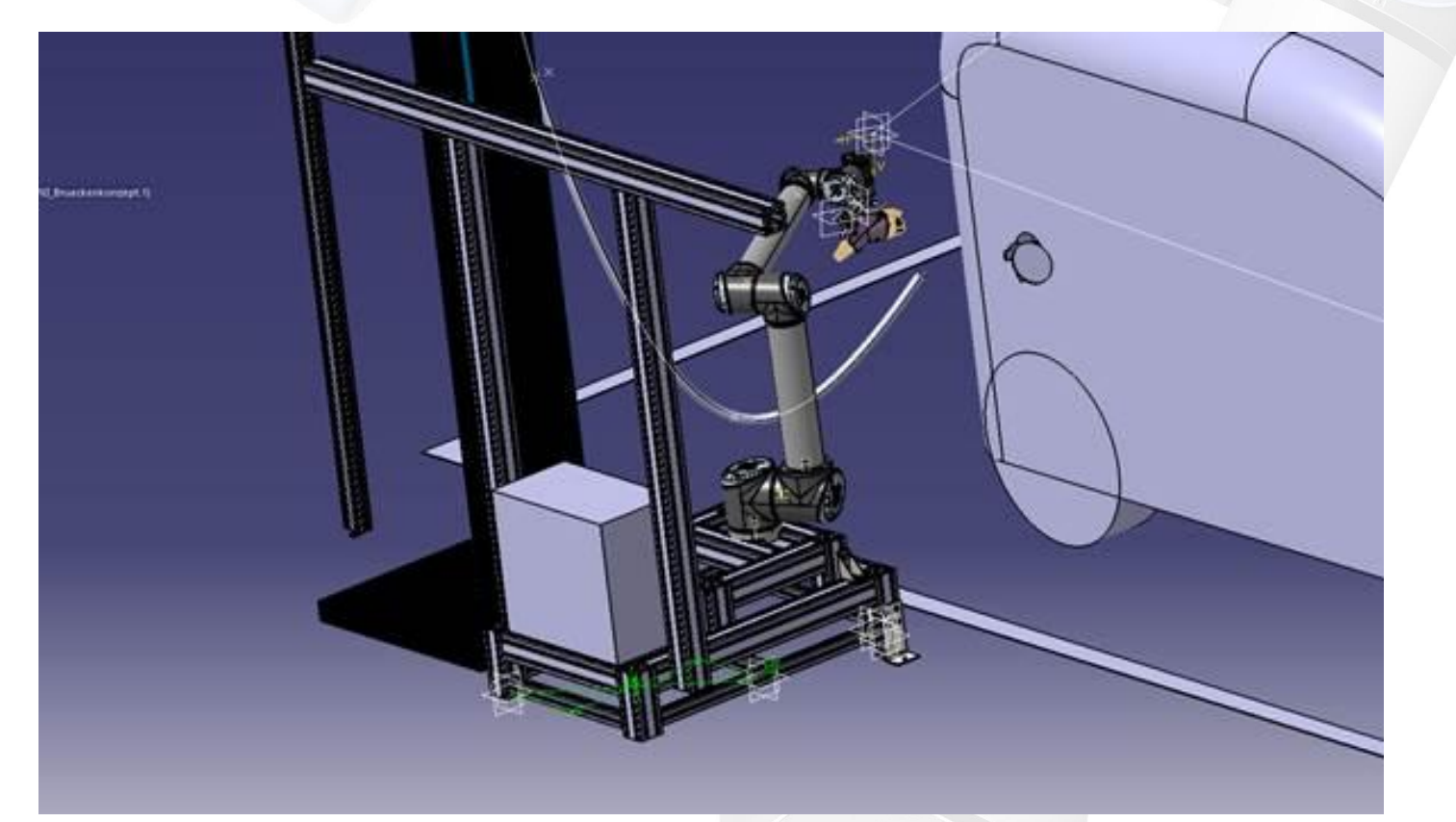

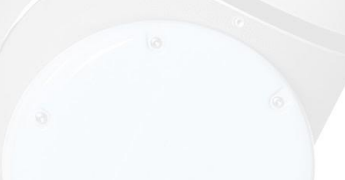

### **Summary**

- ROS is a meta-operating system for robotics
- Provides basic (and many!) algorithms for robotics
- Modular approach allows easy adaptation to hardware changes and both hw and sw updates
- Effective visualisation and simulation tools
- World-wide spread in research and commercial use
- BSD license open source, free to use!
- Over 120 robot platforms support ROS, and growing!
- Easy to start
- Linux based, best works on Ubuntu
- Easy to parallelise, nodes based approach communicate over TCP and can be synchronised using timestamps for messages

### **Useful URLs**

- <http://www.ros.org/> ROS homepage
- <http://www.ros.org/is-ros-for-me/> Is ROS for me?
- <http://wiki.ros.org/ROS/Installation/TwoLineInstall>
- <http://moveit.ros.org/> Movelt!
- <http://wiki.ros.org/rviz> RViz
- <http://nootrix.com/downloads/> ROS virtual machine
- <http://opencv.org/> OpenCV
- <http://pointclouds.org/> Point Cloud Library
- <http://www.theconstructsim.com/> ROS Academy

### **Thank You!**

### **Any Questions?**